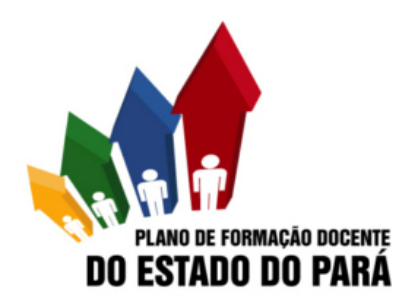

## **SELECIONADOS DO 2° SEMESTRE DE 2015**

**INSTITUIÇÃO:Universidade Federal do Pará PÓLO:Muaná CURSO:PEDAGOGIA VAGAS OFERTADAS:40 VAGAS PREENCHIDAS:40**

## **CLASSIFICADOS**

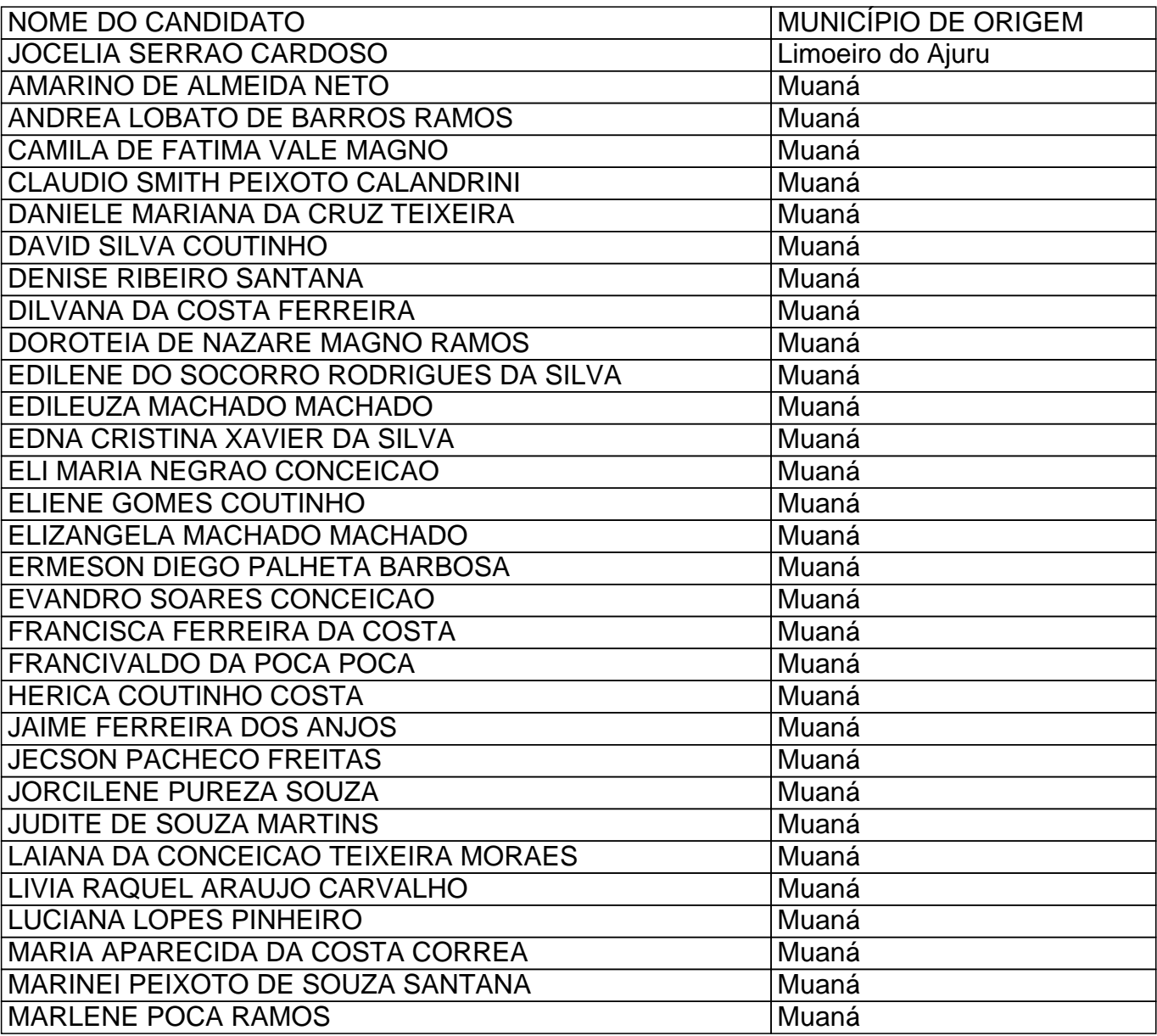

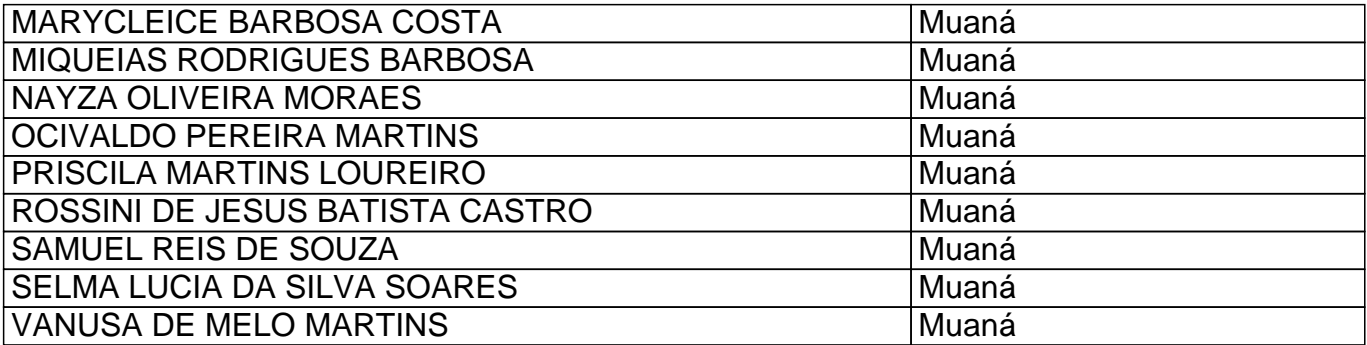